# Qfecheck Crack Torrent Free Download

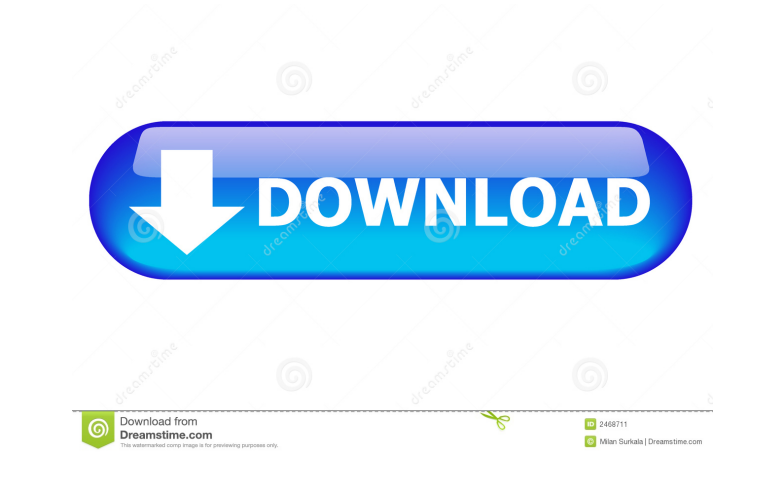

#### **Qfecheck Free License Key**

Download Qfecheck for Windows from Microsoft Download Center and it installs this lightweight tool. To get started, you must open it from the command-line shell. Via a command line, you can start and stop the service at wi Microsoft Knowledge Base article number, validate it, and then download and install the appropriate fixes from Microsoft Download Center: qfecheck article:q14729657 download: version:6.2.9555.0 location: Windows 8 type:Pat can be used to check if you have installed a specific KB article but not the actual files themselves. This is very valuable for the scenario where you are a remote customer and have no access to the server where the fixes prompt. Open Windows Explorer, and choose File | Open to open a command window. Type the following at the command prompt and press Enter: qfecheck Article:6337314 Download: version:6.2.9555.0 location: Windows 8 type:Patch on a particular KB article. You can also use a search term, such as "KB927769", to find all of the KB article numbers with that particular KB article number. To start a batch processing of articles, use the following synta

### **Qfecheck Incl Product Key [Win/Mac]**

To see all the KB articles that have been installed on the server, and to confirm that all of the appropriate fixes have been applied to the system, execute the command line tool, "qfecheck." Below is a sample output that \* Max=10000 \* Precision=1 \* Brief=Yes After executing the Qfecheck utility, review the results of the command to confirm that all of the appropriate fixes have been installed. If the parameters used in the command are corr system. This can be used in conjunction with other support tools that help assist in resolving the best way to resolve the issue. February 09, 2005 What's up? OK, Microsoft has announced that Windows Server 2003 Service Pa (in addition to the previously announced Distributed File System enhancements). Let's see how the upcoming release, SP1, affects you, your organization and your application environments. February 02, 2005 What's up? Micros include the previously announced Linux capabilities for 2003 R2 (in addition to the previously announced Distributed File System enhancements). Let's see how the upcoming release, SP1, affects you, your organization and yo readers may remember, that I'm going to try to document all of the MS Public Relations releases so that you can try to plan for and understand what's going on as a result of these announcements. To this end, I've drafted u overflow vulnerability in the rendering 1d6a3396d6

#### **Qfecheck Crack +**

Ofecheck is a tool that easily enumerates all of the installed Microsoft Knowledge Base (KB) articles related to the computer's build number. This may be useful to verify that all of the necessary fixes are in fact install or unsupported build If the KB articles are installed in an old location or not where the OS stores them, this may prevent Qfecheck from finding them. A critical KB article is missing Qfecheck may not be able to determine unsupported or obsolete build of Windows 8.1 installed, this would prevent Qfecheck from finding any KB articles related to Windows 8.1 Please note: Qfecheck is designed to help you determine the KB articles installed on y Ofecheck: Qfecheck is a command-line tool that will list all of the KB articles installed on your computer. To use Qfecheck, you must be running a supported version of Windows 7, Windows 8.1 On a Windows 8.1 On a Windows 8 location where you installed the OS. For example, if you installed Windows 8 in a default location C:\, then enter "C:\qfecheck" Qfecheck is compatible with both 32-bit and 64-bit Windows, then enter "C:\qfecheck" If you a To use Qfecheck on Windows 7, Windows 8, or Windows 8.1 computers, you must run Windows Update on the computer. You must also have Microsoft Fix It installed on the computer. To determine whether Microsoft Fix It is instal

#### **What's New in the Qfecheck?**

Ofecheck.exe is a tool used to verify that one or more installed hotfixes are installed. Usage: Ofecheck.exe [...] If a hotfix article number is specified, only that hotfix is displayed. If the first hotfix are necessary. Description: A description of the hotfix KB Article Number: A number to identify the hotfix Hotfix Hotfix ID: A number to identify the hotfix ID: A number to identify the hotfix Qfecheck.exe compares the KB article numbers is installed and Qfecheck.exe displays a success message. If the KB article number is not in the list, the hotfix is not installed and Qfecheck.exe displays an error message. More information about Qfecheck.exe can be foun first. Compatibilities: Qfecheck.exe is a stand-alone application and is compatible with all versions of Windows that include the KB article number functionality. Qfecheck.exe can use the same KB article number functionali Microsoft Download Center: This can be downloaded from: KB article number reference in Windows Help: Qfecheck: Example: To confirm that a hotfix is installed, you can type the hotfix KB article number in the command line:

## **System Requirements For Qfecheck:**

(Please note, an updated Windows version is also available on Steam. It includes more options to customize the experience. To access this version, locate "Steam" in your Game list. To download the game, right click on "Ste account. Then right click on "MechWarrior: Living Legends" and select "Properties". In the "Local Files" tab, click on "Browse Local

[https://kaushalmati.com/wp-content/uploads/2022/06/Outdoor\\_Map\\_Navigator.pdf](https://kaushalmati.com/wp-content/uploads/2022/06/Outdoor_Map_Navigator.pdf) <https://acaciasports.com/wp-content/uploads/2022/06/lemdel.pdf> [https://social.urgclub.com/upload/files/2022/06/iy9G4ghUtrwaIe6GuAIu\\_07\\_9606dc6b4153b1afefe49cf0c99f4bde\\_file.pdf](https://social.urgclub.com/upload/files/2022/06/iy9G4ghUtrwaIe6GuAIu_07_9606dc6b4153b1afefe49cf0c99f4bde_file.pdf) <http://studentloanreliefllc.com/wp-content/uploads/2022/06/MDBRepair.pdf> <https://banehgallery.com/mojopac-crack-download/> <http://www.bayislistings.com/enzlab-crack-march-2022/> <http://igsarchive.org/article/remove-metadata-from-jpg-and-png-software-crack-free-download-win-mac/> [https://assodata.it/wp-content/uploads/2022/06/JCavaj\\_Java\\_Decompiler.pdf](https://assodata.it/wp-content/uploads/2022/06/JCavaj_Java_Decompiler.pdf) <http://farmaniehagent.com/wp-content/uploads/2022/06/InfoBase.pdf> <http://www.indepthnepal.com/ptkaraoke-crack-full-version-3264bit/> <https://www.lichenportal.org/chlal/checklists/checklist.php?clid=13775> [https://likesmeet.com/upload/files/2022/06/vRwq14WhniUtHT56X6hU\\_07\\_9606dc6b4153b1afefe49cf0c99f4bde\\_file.pdf](https://likesmeet.com/upload/files/2022/06/vRwq14WhniUtHT56X6hU_07_9606dc6b4153b1afefe49cf0c99f4bde_file.pdf) <https://csermoocf6ext.blog/2022/06/07/miraplacid-binary-dom-viewer-crack-download/> <https://onestopbd.shop/wp-content/uploads/2022/06/IFXSupreme.pdf> <http://referendum.pl/2022/06/07/ciscokits-certificationkits-tftp-service-console-free/> <https://cbdstrategist.com/wp-content/uploads/2022/06/pazypern.pdf> <https://versiis.com/4521/focus-dvd-copy-crack-download-x64/> <https://www.orariocontinuato.com/wp-content/uploads/2022/06/latralf.pdf> <http://yotop.ru/2022/06/07/spatial-manager-desktop-6-0-1-free-license-key-win-mac-latest/> <https://pojisteni-firmy.cz/wp-content/uploads/2022/06/tailjak.pdf>

Related links: